#### **Update geoprocess packages**

08/31/2012 02:01 PM - Ignacio Brodín

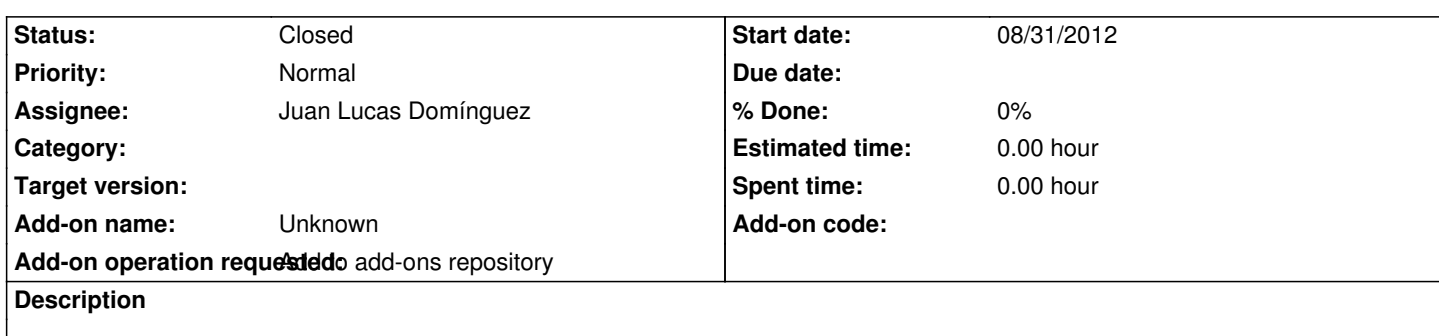

https://devel.gvsig.org/download/projects/gvsig-geoprocess/pool/org.gvsig.geoprocess.app.sextante/gvSIG-desktop-2.0.0-org.gvsig.g oprocess.app.sextante-1.0.0-SNAPSHOT-2046-alpha4-all-all-j1\_5.gvspki

[https://devel.gvsig.org/download/projects/gvsig-geoprocess/pool/org.gvsig.geoprocess.app.mainplugin/gvSIG-desktop-2.0.0-org.gvsi](https://devel.gvsig.org/download/projects/gvsig-geoprocess/pool/org.gvsig.geoprocess.app.sextante/gvSIG-desktop-2.0.0-org.gvsig.geoprocess.app.sextante-1.0.0-SNAPSHOT-2046-alpha4-all-all-j1_5.gvspki) [.geoprocess.app.mainplugin-1.0.0-SNAPSHOT-2046-alpha4-all-all-j1\\_5.g](https://devel.gvsig.org/download/projects/gvsig-geoprocess/pool/org.gvsig.geoprocess.app.sextante/gvSIG-desktop-2.0.0-org.gvsig.geoprocess.app.sextante-1.0.0-SNAPSHOT-2046-alpha4-all-all-j1_5.gvspki)vspki

[https://devel.gvsig.org/download/projects/gvsig-geoprocess/pool/org.gvsig.geoprocess.app.algorithm/gvSIG-desktop-2.0.0-org.gvsig.](https://devel.gvsig.org/download/projects/gvsig-geoprocess/pool/org.gvsig.geoprocess.app.mainplugin/gvSIG-desktop-2.0.0-org.gvsig.geoprocess.app.mainplugin-1.0.0-SNAPSHOT-2046-alpha4-all-all-j1_5.gvspki) [eoprocess.app.algorithm-1.0.0-SNAPSHOT-2046-alpha4-all-all-j1\\_5.gvspki](https://devel.gvsig.org/download/projects/gvsig-geoprocess/pool/org.gvsig.geoprocess.app.mainplugin/gvSIG-desktop-2.0.0-org.gvsig.geoprocess.app.mainplugin-1.0.0-SNAPSHOT-2046-alpha4-all-all-j1_5.gvspki)

### **[History](https://devel.gvsig.org/download/projects/gvsig-geoprocess/pool/org.gvsig.geoprocess.app.algorithm/gvSIG-desktop-2.0.0-org.gvsig.geoprocess.app.algorithm-1.0.0-SNAPSHOT-2046-alpha4-all-all-j1_5.gvspki)**

# **[#1 - 09/03/2012 11:37 AM - Juan Lucas Domínguez](https://devel.gvsig.org/download/projects/gvsig-geoprocess/pool/org.gvsig.geoprocess.app.algorithm/gvSIG-desktop-2.0.0-org.gvsig.geoprocess.app.algorithm-1.0.0-SNAPSHOT-2046-alpha4-all-all-j1_5.gvspki)**

*- Status changed from New to In progress*

## **#2 - 09/03/2012 11:52 AM - Juan Lucas Domínguez**

*- Status changed from In progress to Fixed*

Done (plugin BN is 2046). For example:

https://downloads.gvsig.org/download/gvsig-desktop/pool/org.gvsig.geoprocess.app.mainplugin/

# **[#3 - 02/26/2014 12:44 PM - Álvaro Anguix](https://downloads.gvsig.org/download/gvsig-desktop/pool/org.gvsig.geoprocess.app.mainplugin/)**

*- Status changed from Fixed to Closed*